# Oracle Linux Software Collection Library for Oracle Linux 7

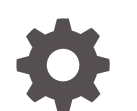

E59096-27 October 2022

ORACLE

Oracle Linux Software Collection Library for Oracle Linux 7,

E59096-27

Copyright © 2015, 2022, Oracle and/or its affiliates.

# **Contents**

### [Preface](#page-3-0)

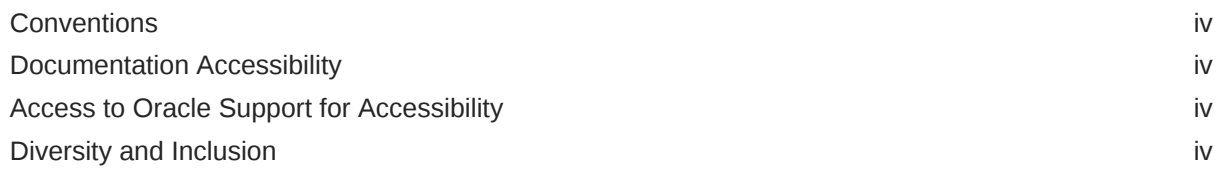

### 1 [Release Notes](#page-5-0)

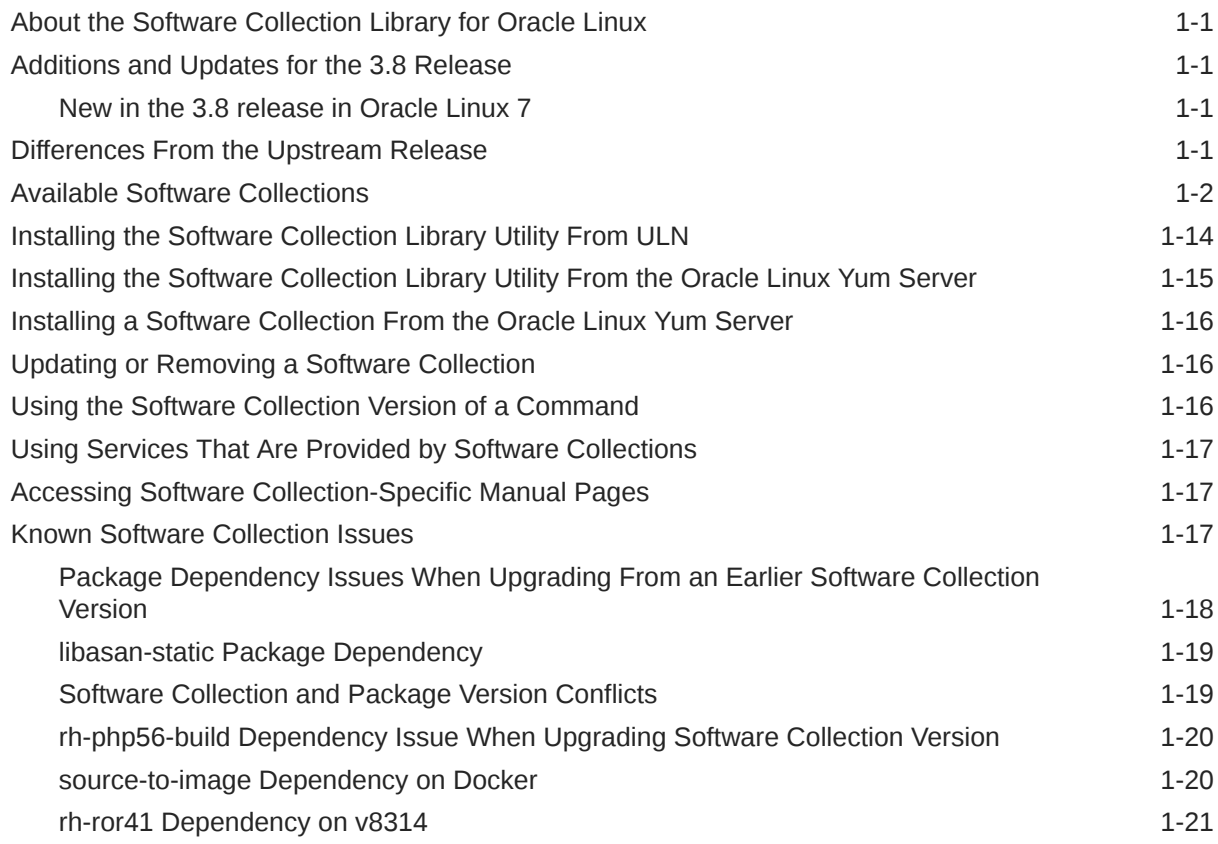

### 2 [Software Collection Libraries for Oracle Linux 7 \(aarch64\)](#page-26-0)

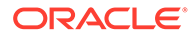

# <span id="page-3-0"></span>Preface

Oracle® Linux: Software Collection Library for Oracle Linux 7 provides details of the Software Collection Library release 3.8 that is available from Oracle for Oracle Linux 7.

### **Conventions**

The following text conventions are used in this document:

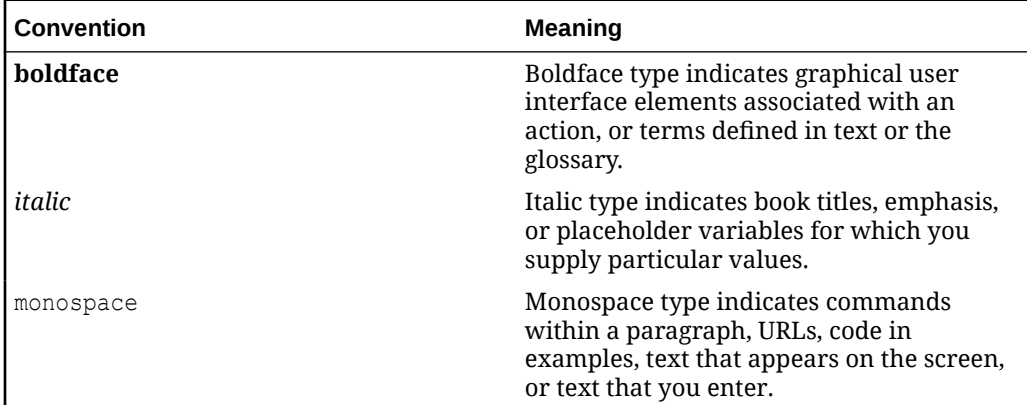

### Documentation Accessibility

For information about Oracle's commitment to accessibility, visit the Oracle Accessibility Program website at [https://www.oracle.com/corporate/accessibility/.](https://www.oracle.com/corporate/accessibility/)

For information about the accessibility of the Oracle Help Center, see the Oracle Accessibility Conformance Report at [https://www.oracle.com/corporate/accessibility/](https://www.oracle.com/corporate/accessibility/templates/t2-11535.html) [templates/t2-11535.html.](https://www.oracle.com/corporate/accessibility/templates/t2-11535.html)

### Access to Oracle Support for Accessibility

Oracle customers that have purchased support have access to electronic support through My Oracle Support. For information, visit [https://www.oracle.com/corporate/](https://www.oracle.com/corporate/accessibility/learning-support.html#support-tab) [accessibility/learning-support.html#support-tab](https://www.oracle.com/corporate/accessibility/learning-support.html#support-tab).

# Diversity and Inclusion

Oracle is fully committed to diversity and inclusion. Oracle respects and values having a diverse workforce that increases thought leadership and innovation. As part of our initiative to build a more inclusive culture that positively impacts our employees, customers, and partners, we are working to remove insensitive terms from our products and documentation. We are also mindful of the necessity to maintain

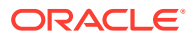

compatibility with our customers' existing technologies and the need to ensure continuity of service as Oracle's offerings and industry standards evolve. Because of these technical constraints, our effort to remove insensitive terms is ongoing and will take time and external cooperation.

# <span id="page-5-0"></span>1 Release Notes

The Software Collection Library is currently available for Oracle Linux 7 (x86\_64) and is supported for customers with Oracle Linux Premier Support. Note that a subset of the complete Software Collection Library for Oracle Linux 7 (as available for the x86\_64 platform) is also available for the 64-bit Arm (aarch64) platform. For more information, see [Software](#page-26-0) [Collection Libraries for Oracle Linux 7 \(aarch64\)](#page-26-0).

Oracle Linux 8 provides similar components in the form of Application Streams. For more information, see [Oracle Linux: Managing Software on Oracle Linux.](https://docs.oracle.com/en/operating-systems/oracle-linux/software-management/)

# About the Software Collection Library for Oracle Linux

The Software Collection Library enables you install and use several different versions of the same software at the same time on a system. Software collections are primarily intended for development environments, which often require more recent versions of software components such as Perl, PHP, or Python to gain access to the latest features, but which need to avoid the risk of disrupting other processes on the system that rely on different versions of these components. You use the Software Collection Library scl utility to run the developer tools from the software collections that you have installed under the  $\sqrt{\text{opt}/\text{rh}}$ directory hierarchy. The  $\text{sc}1$  utility isolates the effects of running these tools from other versions of the same software utilities that you have installed.

The Software Collection Library version 3.8 replaces the previous release of the Software Collection Library. This version includes all of the software collections that were available in the previous release, along with some package updates, and also includes additional software collections that were not available in previous releases.

# Additions and Updates for the 3.8 Release

The following information applies to the software collections that are available for Oracle Linux 7.

### New in the 3.8 release in Oracle Linux 7

The following collections are new in the 3.8 release of the Software Collection Library:

- devtoolset-11
- rh-nginx120
- rh-redis6

# Differences From the Upstream Release

There are some minor differences between the Oracle versions of the software collections and the upstream release.

The following changes are included:

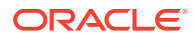

- <span id="page-6-0"></span>• Addition of Oracle Linux GPG keys.
- Removal of the MariaDB, MongoDB, MySQL, PostgreSQL, and Thermostat software collections.
- Removal of the rhscl-dockerfiles package.
- Branding changes.

### Available Software Collections

The following software collections are available in the Oracle Linux 7 SoftwareCollections channel on the Unbreakable Linux Network (ULN) and the Oracle Linux 7 software collections repository on the Oracle Linux yum server.

#### **devassist09**

DevAssistant 0.9.3 assists in the creation and configuration of the development environment for projects that use the C, C++, Java, and Python programming languages. DevAssistant has a modular architecture that enables it to be modified to work with many languages, frameworks, and tools.

For more information, see<https://devassistant.github.io>.

#### **devtoolset-3**

The Developer Toolset consists of development, debugging, and performance monitoring tools, including the latest versions of the GNU compiler collection, GNU debugger, and the Eclipse development platform.

For more information, see<https://gcc.gnu.org/>, [https://www.gnu.org/software/gdb/,](https://www.gnu.org/software/gdb/) and <https://www.eclipse.org/>.

#### **devtoolset-4**

The Developer Toolset consists of development, debugging, and performance monitoring tools, including the latest versions of the GNU compiler collection, GNU debugger, and the Eclipse development platform.

For more information, see<https://gcc.gnu.org/>, [https://www.gnu.org/software/gdb/,](https://www.gnu.org/software/gdb/) and <https://www.eclipse.org/>.

#### **devtoolset-6**

The Developer Toolset includes development, debugging, and performance monitoring tools, which include the latest versions of the GNU compiler collection and GNU debugger. Note that the Eclipse development platform is no longer available as part of this collection, but you can install the rh-eclipse46 collection separately. The following upgraded components are included in the Developer Toolset version 6.1:

- GCC updated to version 6.3.1.
- elfutils updated to version 0.168.
- GDB updated to version 7.12.1.

A bug fix update has also been made available for ltrace. For more information, see<https://gcc.gnu.org/> and <https://www.gnu.org/software/gdb/>.

#### **devtoolset-7**

The Developer Toolset includes development, debugging, and performance monitoring tools, which include the latest versions of the GNU compiler collection and GNU debugger.

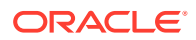

The following upgraded components are included in the Developer Toolset version 7.0:

- GCC updated to version 7.3.1.
- binutils updated to version 2.28.
- elfutils updated to version 0.170.
- make updated to version 4.2.1.
- GDB updated to version 8.0.1.
- strace updated to version 4.17.
- SystemTap updated to version 3.1.
- Valgrind updated to version 3.13.0.
- OProfile updated to version 1.2.0.
- Dyninst updated to version 9.3.2.

For more information, see<https://gcc.gnu.org/> and <https://www.gnu.org/software/gdb/>.

#### **devtoolset-8**

The Developer Toolset includes development, debugging, and performance monitoring tools, which include the latest versions of the GNU compiler collection and GNU debugger. The following upgraded components are included in the Developer Toolset version 8.1:

- GCC updated to version 8.2.1.
- GDB updated to version 8.2.
- binutils updated to version 2.30.
- elfutils updated to version 0.176.
- strace updated to version 4.24.
- SystemTap updated to version 3.3.
- Valgrind updated to version 3.14.0.
- OProfile updated to version 1.3.0.

For more information, see<https://gcc.gnu.org/> and <https://www.gnu.org/software/gdb/>.

#### **devtoolset-9**

The Developer Toolset includes development, debugging, and performance monitoring tools, which include the latest versions of the GNU compiler collection and GNU debugger. The following upgraded components are included in the Developer Toolset version 9.1:

- GCC updated to version 9.3.1.
- GDB updated to version 8.3.
- make updated to version 4.2.1.
- binutils updated to version 2.32.
- strace updated to version 5.1.
- Itrace updated to version 0.7.91.
- SystemTap updated to version 4.1.

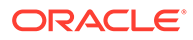

- Valgrind updated to version 3.15.0.
- Dyninst updated to version 10.1.0.

For more information, see<https://gcc.gnu.org/> and <https://www.gnu.org/software/gdb/>.

#### **devtoolset-10**

The Developer Toolset includes development, debugging, and performance monitoring tools, which include the latest versions of the GNU compiler collection and GNU debugger.

The following upgraded components are included in the Developer Toolset version 10.1:

- Dyninst updated to version 10.2.1.
- elfutils updated to version 0.182.
- SystemTap updated to version 4.4.

For more information, see<https://gcc.gnu.org/> and <https://www.gnu.org/software/gdb/>.

#### **devtoolset-11**

The Developer Toolset includes development, debugging, and performance monitoring tools, which include the latest versions of the GNU compiler collection and GNU debugger.

The following upgraded components are included in the Developer Toolset version 11.0:

- GCC updated to version 11.2.1.
- binutils updated to version 2.36.1.
- elfutils updated to version 0.185.
- dwz updated to version 0.14.
- GDB updated to version 10.2.
- strace updated to version 5.13.
- SystemTap updated to version 4.5.
- Valgrind updated to version 3.17.0.
- Dyninst updated to version 11.0.0.
- make updated to version 4.3.
- annobin updated to version 9.82.

For more information, see<https://gcc.gnu.org/> and <https://www.gnu.org/software/gdb/>.

#### **git19**

Git 1.9.4 is built on a decentralized architecture and provides a distributed revisioncontrol system that emphasizes high performance and data integrity, as well as support for non-linear, distributed work flows. For more information, see [https://git-scm.com/.](https://git-scm.com/)

#### **httpd24**

The Apache HTTP Server implements event-based processing for enhanced performance, FastCGI, an improved SSL module, and the mod auth kerb module. The httpd24 software collection provides version 2.4.34 of the software. This release includes a number of bug and security fixes and enhancements from the previous

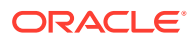

version, as well as improvements for SSL/TLS and support for version 2 of the Automatic Certificate Management Environment (ACME) certificate issuance and management protocol.

For more information, see [https://httpd.apache.org/docs/2.4/.](https://httpd.apache.org/docs/2.4/)

#### **maven30**

Maven 3.0.5 is a tool for managing builds, documentation, and reporting for Java projects. For more information, see [https://maven.apache.org/.](https://maven.apache.org/)

#### **nginx16**

NGINX 1.6.2 is a combined web and proxy server that is designed to provide enhanced concurrency and performance without placing excessive demands on memory. Supported features include SSL verification enhancements, improved logging options, thread pooling, and hash load balancing.

For more information, see<https://nginx.org/>.

#### **nodejs010**

Node.js 0.10 is a programming platform that includes npm to share and reuse code. This software collection requires the V8 JavaScript engine that is implemented by  $v8314$ . For more information, see [https://nodejs.org/en/.](https://nodejs.org/en/)

#### **perl516**

Perl 5.16.3 provides better performance, new debugging features, enhanced Unicode support, improved interoperability with MySQL and PostgreSQL, and the mod-perl and perl-DateTime modules for use with httpd24.

For more information, see<https://www.perl.org/>and<https://perldoc.perl.org/>.

#### **php54**

PHP 5.4.40 provides PEAR 1.9.4, various language and interface improvements, and the APC, memcache, and Zend OPcache extensions. For more information, see<https://www.php.net/>.

#### **php55**

PHP 5.5.21 has enhanced language features for better exception handling, generators, and Zend OPcache, and also includes the memcache and mongodb extensions. For more information, see<https://www.php.net/>.

#### **python27**

Python 2.7.18 includes a number of additional utilities, a new ordered dictionary type, faster I/O, and better forward compatibility with Python 3. Also included are the Python 2.7.8 interpreter, web-programming extension libraries and mod wsgi for use with httpd24, PostgreSQL connectors, and the numpy and scipy modules for scientific applications. In this release, the python27-python-pymongo package has been updated to version 3.2.1. Note that this version is not fully compatible with the previously shipped version 2.5.2. For more information, see<https://www.python.org/>.

#### **python33**

Python 3.3.2 includes the Python 3.3.2 interpreter, web-programming extension libraries, and mod wsgi for use with httpd24, MySQL, and PostgreSQL connectors. Also included are the numpy and scipy modules for scientific applications. For more information, see<https://www.python.org/>.

#### **rh-eclipse46**

The rh-eclipse46 software collection is an integrated development environment. Previous releases of Eclipse were available as part of the Developer Toolset collections. This release

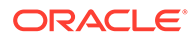

provides an independent software collection that is dependent on the rh-java-common collection.

In this release, the rh-eclipse46 collection is version 4.6.3, which is based on the Eclipse Foundation's Neon release train.

This version of the collection provides several bug fixes and the following new plugins:

- The m<sub>2e</sub> plugin provides support for developing maven-based projects.
- The TestNG plugin provides support for writing and executing tests by using the TestNG framework.

Most other plugins have received incremental updates to fix upstream bugs. For more information, see [https://www.eclipse.org//](https://www.eclipse.org/).

#### **rh-git29**

The Git 2.9.3 revision control system is used to track changes in files and coordinate work among multiple contributors in a distributed environment. For more information, see [https://git-scm.com/.](https://git-scm.com/)

#### **rh-git218**

The Git 2.18.4 revision control system is used to track changes in files and coordinate work among multiple contributors in a distributed environment. This collection includes some bug fixes, as well as features that improve on the rh-git29 software collection. This version includes the Large File Storage (LFS) extension. For more information, see [https://git-scm.com/.](https://git-scm.com/)

#### **rh-git227**

The Git 2.27.0 release of Git is a distributed revision control system with a decentralized architecture. This version introduces numerous enhancements including the following:

- git checkout command is split into git switch and git restore.
- Behavior of the git rebase command has changed.
- Git Large File Storage (LFS) is updated to version 2.11.0.

For more information, see [https://git-scm.com/.](https://git-scm.com/)

#### **rh-haproxy18**

The HAProxy 1.8.24 proxy software provides a mechanism that can proxy Transmission Control Protocol (TCP) requests and perform a variety of related functions, such as content-based switching, server load balancing, TCP traffic regulation and monitoring, and HTTP compression.

For more information, see<https://cbonte.github.io/haproxy-dconv/>.

#### **rh-java-common**

The rh-java-common software collection provides common Java libraries and tools that are used by other software collections. It is usually installed as a dependency for these collections.

In this release, the rh-java-common collection has been updated and extended to comply with the changes that are in the dependent components.

#### **rh-maven33**

Apache Maven 3.3.9 is a tool that you use to build and manage Java projects. The software provides a single interface to a uniform build system that eases Java development and aids comprehension of any Java-based project.

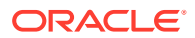

Note that this version of the rh-maven33 software collection also includes several bug fixes. For more information, see<https://maven.apache.org/docs/3.3.9/release-notes.html>.

#### **rh-maven35**

Apache Maven 3.5.0 is a tool that you use to build and manage Java projects. The software provides a single interface to a uniform build system that eases Java development and aids comprehension of any Java-based project.

This version of the rh-maven35 software collection includes several bug fixes and enhancements, including console color output and several other improvements. For more information, see<https://maven.apache.org/docs/3.5.0/release-notes.html>.

#### **rh-maven36**

Apache Maven 3.6.1 is a tool that is used to build and manage Java projects. The software provides a single interface to a uniform build system that eases Java development and assists with comprehension of any Java-based project.

This version of the rh-maven36 software collection also includes several bug fixes and performance enhancements.

For more information, see<https://maven.apache.org/docs/3.6.1/release-notes.html>.

#### **rh-nginx18**

NGINX 1.8.1 is a combined web and proxy server that is designed to provide enhanced concurrency and performance without placing excessive demands on memory. Newer features include SSL verification enhancements, improved logging options, thread pooling, and hash load balancing.

For more information, see<https://nginx.org/>.

#### **rh-nginx110**

NGINX 1.10.2 provides a number of features, including dynamic module support, HTTP/2 support, and numerous performance improvements.

Note that the rh-nginx110 collection does not support integration with Phusion Passenger. If you require NGINX with Passenger support, continue using rh-nginx18, which provides NGINX version 1.8.

The rh-nginx110 software collection has optional support for Perl, in conjunction with the rh-perl524 software collection. To configure Perl handlers and call Perl functions from SSI scripts, install the rh-nginx110-nginx-mod-http-perl package. For more information, see<https://nginx.org/>.

#### **rh-nginx112**

NGINX 1.12.1 provides a number of features, including IP Transparency, TCP/UDP load balancing, enhanced caching and support for multiple SSL certificates of different types. Many other enhancements and features are available in this release. Refer to the upstream documentation for more information.

Note that the rh-nginx110 collection does not support integration with Phusion Passenger. If you require NGINX with Passenger support, continue using rh-nginx18, which provides NGINX version 1.8.

The rh-nginx110 software collection includes optional support for Perl, in conjunction with the rh-perl524 software collection. To configure Perl handlers and call Perl functions from SSI scripts, install the rh-nginx110-nginx-mod-http-perl package. For more information, see<https://nginx.org/>.

#### **rh-nginx114**

NGINX 1.14.1 provides a number of features, including a mirror module, a gRPC proxy module, HTTP/2 server push functionality, and improvements to  $v \text{im}$  syntax-highlighting scripts.

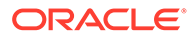

For more information, see<https://nginx.org/>.

#### **rh-nginx116**

NGINX 1.16.1 provides a number of new features, including improved TLS certificate handling, an additional load-balancing algorithm, and improvements to UDP proxying. For more information, see<https://nginx.org/>.

#### **rh-nginx118**

NGINX 1.18.0 is a web and proxy server that focuses on high concurrency, performance, and low memory usage. This version includes improvements to the HTTP request rate and connection limiting, as well as a new auth delay directive. Support for new variables has also been added to multiple directives. For more information, see<https://nginx.org/>.

#### **rh-nginx120**

NGINX 1.20.1 is a web and proxy server that focuses on high concurrency, performance, and low memory usage. This version provides a number of new features, such as SSL certificate validation with Online Certificate Status Protocol (OCSP), and additional configuration settings for HTTP/2 and cache management. For more information, see<https://nginx.org/>.

#### **rh-nodejs4**

Node.js 4.6.2 is a JavaScript programming platform that includes npm to share and reuse code. This software collection requires the V8 JavaScript engine that is implemented by v8314.

For more information, see [https://nodejs.org/en/.](https://nodejs.org/en/)

#### **rh-nodejs6**

Node.js 6.11.3 is a JavaScript programming platform that includes npm 3.10.9. This version also includes various bug fixes.

For more information, see [https://nodejs.org/en/.](https://nodejs.org/en/)

#### **rh-nodejs8**

Node. is 8.11.4 is a JavaScript programming platform that includes npm to share and reuse code. This release introduces the async hooks module and experimental support for N-API and full support for HTTP/2.

This software collection uses the V8 JavaScript engine version 6.0, which is included in this collection. This release removes the dependency on  $v8314$ , which was required in previous Node.js collections.

For more information, see [https://nodejs.org/en/.](https://nodejs.org/en/)

#### **rh-nodejs10**

Node.js 10.21.0 is a JavaScript programming platform that includes npm to share and reuse code. Full support for N-API, stability improvements, and security enhancements are included in this release.

This software collection uses the V8 JavaScript engine version 6.6, which is included in this collection.

For more information, see [https://nodejs.org/en/.](https://nodejs.org/en/)

#### **rh-nodejs12**

Node.js 12.22.5 is a JavaScript programming platform that includes npm to share and reuse code. This release introduces support for ECMAScript 2015 (ES6) modules, improved support for native modules, and some performance improvements. This software collection uses the V8 JavaScript engine version 7.6, which is included in this collection.

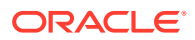

For more information, see [https://nodejs.org/en/.](https://nodejs.org/en/)

#### **rh-nodejs14**

Node.js 14.17.5 is a release of Node.js that includes V8 version 8.3, a new experimental WebAssembly System Interface (WASI), and a new experimental Async Local Storage API. For more information, see [https://nodejs.org/en/.](https://nodejs.org/en/)

#### **rh-passenger40**

Phusion Passenger 4.0.50 is a fast and robust and lightweight web application server that is designed to be used in conjunction with applications that are written in Python or Ruby. This software collection is typically used in conjunction with several other software collections, including the various Python, Ruby or Ruby on Rails collections, and a web server like NGINX or the Apache HTTP Server.

For more information, see [https://www.phusionpassenger.com/.](https://www.phusionpassenger.com/)

#### **rh-perl520**

Perl 5.20.1 includes additional scripts and utilities, as well as the database connectors for MySQL and PostgreSQL. Other included components are the DateTime module and the mod perl Apache module that is supported by the httpd24 collection. For more information, see [https://www.perl.org/.](https://www.perl.org/)

#### **rh-perl524**

Perl 5.24.0 includes additional scripts and utilities, as well as the database connectors for MySQL and PostgreSQL. Other included components are the DateTime module and the mod perl Apache module that is supported by the httpd24 collection. For more information, see [https://www.perl.org/.](https://www.perl.org/)

#### **rh-perl526**

Perl 5.26.3 includes some security improvements, bug fixes, and enhancements. Enhancements include changes to remove the current directory from the @INC module search path, deprecation of the do statement, stricter regular expression patterning, and support for Unicode 9.0.

The rh-perl526-perl package installs core modules, along with the interpreter, which is provided in the rh-perl526-perl-interpreter package. Note that this is a change in behavior from previous releases, where core modules were not included in the base perl package.

For more information, see [https://www.perl.org/.](https://www.perl.org/)

#### **rh-perl530**

Perl 5.30.1 includes security improvements, bug fixes, and enhancements. Note that certain language features are deprecated or removed in this version of Perl. In addition, the rhperl530-perl-CGI package is added to the rh-perl530 Software Collection. The rhperl530-perl-CGI package includes a Perl module that implements the Common Gateway Interface (CGI) to enable you to run scripts that are written in the Perl language. Other notable changes include the following:

- Removal of the Math::BigInt::CalcEmu, arybase, and B::Debug modules and the :locked and :uniq attributes.
- File descriptors are opened with a close-on-exec flag.
- Subroutine attributes must precede subroutine signatures.
- pack() function no longer returns malformed UTF-8 format.
- Using the sysread() and syswrite() functions on : utf8 handles returns fatal error.

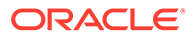

- Support for Unicode 12.1.
- Unicode code points that have a value greater than  $IV$  MAX are no longer allowed.
- The following are no longer allowed: comma-less variable lists in formats, a bare << here-document operator, certain formerly deprecated uses of an unescaped left brace ({) character in regular expression patterns, sort pragma for specifying a sort algorithm, use of the  $$*$  and  $$*$  variables, and declaring variables by using the my() function in a false condition branch.

The rh-perl530-perl package installs core modules along with the interpreter, which is provided in the rh-perl530-perl-interpreter package. For more information, see [https://www.perl.org/.](https://www.perl.org/)

#### **rh-php56**

PHP 5.6.25, including PEAR 1.9.5, enhanced language features for constant expressions, variadic functions, argument unpacking and interactive debugging. The memcache, mongodb and XDebug extensions are also included. For more information, see<https://www.php.net/>.

#### **rh-php70**

PHP 7.0.27, including PEAR 1.10, enhanced language features and performance improvements.

For more information, see<https://www.php.net/>.

#### **rh-php71**

PHP 7.1.8, including PEAR 1.10.4 and the APCu extension version 5.1.8. This release includes many bug fixes and performance improvements. For more information, see<https://www.php.net/>.

#### **rh-php72**

PHP 7.2.24, including PEAR 1.10.5 and the APCu extension version 5.1.12. This version includes many bug fixes and performance improvements, including the following: object-to-array and array-to object casts for numeric keys, a new object typehint, and a change to HashContext from a resource to an object. For more information, see<https://www.php.net/>.

#### **rh-php73**

PHP 7.3.29 includes many notable changes, updates, and performance enhancements over PHP 7.2, including some deprecations and backward incompatibility changes.

Other notable changes include the following:

- Several new and upgraded extensions.
- Improvements to multibyte string handling.
- Improvements to FastCGI Process Manager (FPM) logging.
- Support for LDAP controls.

For more information about this PHP release, see<https://www.php.net/>. See <https://www.php.net/manual/en/migration73.php>for specific information about migrating from PHP 7.2 to PHP 7.3.

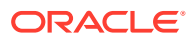

#### **rh-python34**

Python 3.4 includes the Python 3.4.2 interpreter, web-programming extension libraries and mod wsgi for use with httpd24, MySQL, and PostgreSQL connectors, as well as the numpy and scipy modules for scientific applications.

For more information, see<https://www.python.org/>.

#### **rh-python35**

Python 3.5.1 includes the Python 3.5.1 interpreter, web-programming extension libraries and mod wsgi for use with httpd24, MySQL, and PostgreSQL connectors, as well as the numpy and scipy modules for scientific applications.

For more information, see<https://www.python.org/>.

#### **rh-python36**

Python 3.6.12 includes the Python 3.6.12 interpreter, web-programming extension libraries and mod wsgi for use with httpd24, MySQL, and PostgreSQL connectors, as well as the numpy and scipy modules for scientific applications. This version includes several syntax features, including formatted string literals and asynchronous generators and comprehensions. The secrets module is also included in the standard library and dictionaries were reimplemented to use significantly less memory to enhance performance. Note that support for DTrace and SystemTap probes is also provided. For more information, see<https://www.python.org/>.

#### **rh-python38**

Python 3.8.11 includes the following newer Python modules: contextvars, dataclasses, and importlib.resources, as well as new language features, and improved performance. Also included are web-programming extension libraries and mod wsgi for use with httpd24, as well as PostgreSQL connectors and the numpy and scipy modules for scientific applications. For a complete list of the new features and enhancements in this version, see [https://](https://docs.python.org/3/whatsnew/3.8.html) [docs.python.org/3/whatsnew/3.8.html](https://docs.python.org/3/whatsnew/3.8.html).

#### **rh-redis32**

Redis 3.2.4 is an open source, in-memory data structure store that is commonly used as a database and cache, as well as a message broker. For more information, see [https://redis.io.](https://redis.io)

#### **rh-redis5**

Redis 5.0, a persistent key-value database. Redis also now provides redis-trib, which is a cluster management tool.

For more information, see [https://redis.io.](https://redis.io)

#### **rh-redis6**

Redis 6.0.16 is a recent version of a persistent key-value database. This version is compatible with REdis Serialization Protocol version 3 (RESP3), and provides server-side functionality such as access control lists, SSL-encrypted communication and threaded operations.

For more information, see [https://redis.io.](https://redis.io)

#### **rh-ror41**

Ruby on Rails 4.1.5 is a version of the web application framework that is written in the Ruby language.

This release includes the following features:

Spring application pre-loader.

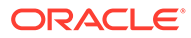

- **Action Pack.**
- Action Mailer.
- Security fixes for earlier versions of the software.

For more information, see<https://rubyonrails.org/>.

#### **rh-ror42**

Ruby on Rails 4.2.6 is a recent version of the web application framework that is written in the Ruby language. This version includes the following features: Active Job, improvements such as support for asynchronous mails, performance enhancements such as the Adequate Record feature, and a default Web Console that is included with each new application.

For more information, see<https://rubyonrails.org/>.

#### **rh-ror50**

Ruby on Rails 5.0.1 provides a number of bug fixes and the following features:

- Action Cable framework for handling WebSockets in Rails.
- API mode to assist in creating a Rails application for an API server more easily.
- Exclusive use of the rails CLI over Rake.
- Addition of ActionRecord attributes.

Note that you can now override ActiveRecord attributes, if needed.

For further details, see the [upstream release notes](https://guides.rubyonrails.org/5_0_release_notes.html).

The rh-ror50 software collection is supported with the rh-ruby24 and rh-nodejs6 collections.

For more information, see<https://rubyonrails.org/>.

#### **rh-ruby22**

Ruby 2.2.9 is a stable release of Ruby 2.2. This release is backward compatible with Ruby 2.0.0, and Ruby 1.9.3 at a source level.

For more information, see [https://www.ruby-lang.org/.](https://www.ruby-lang.org/)

#### **rh-ruby23**

Ruby 2.3.8 is a stable release of Ruby 2.3 and includes many features, including the following: a frozen string literal pragma, a safe navigation or lonely operator, improved debugging, and many performance enhancements. This release is backward compatible with Ruby 2.2.2, Ruby 2.0.0, and Ruby 1.9.3 at a source level. For more information, see [https://www.ruby-lang.org/.](https://www.ruby-lang.org/)

#### **rh-ruby24**

Ruby 2.4.6 includes the following performance features:

- Improved hash table performance.
- New binding#irb method starts a read–eval–print loop (REPL) session, which provides for easier debugging and introspection of variables during runtime.
- Improved debugging of threads and better deadlock detection.
- Fixnum and Bignum classes are integrated into the Integer class.
- Support for Unicode case mappings.
- Support for the OpenSSL 1.1.0 library.

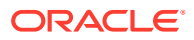

Ruby 2.4 is backward compatible with Ruby 2.3.1, Ruby 2.2.2, Ruby 2.0.0, and Ruby 1.9.3. The rh-ruby23 and rh-ruby22 software collections continue to supported. For more information, see [https://www.ruby-lang.org/.](https://www.ruby-lang.org/)

#### **rh-ruby25**

Ruby 2.5.9 introduces the following performance improvements:

- Simplified block usage with the rescue, else, and ensure keywords.
- New yield self method.
- Support for branch and method coverage measurement.
- New Hash#slice and Hash#transform keys methods.

Ruby 2.5 is backward compatible with Ruby 2.4, Ruby 2.3.1, Ruby 2.2.2, Ruby 2.0.0, and Ruby 1.9.3. The rh-ruby23 and rh-ruby22 software collections continue to be supported. For more information, see [https://www.ruby-lang.org/.](https://www.ruby-lang.org/)

#### **rh-ruby26**

Ruby 2.6.7 includes several performance improvements.

Ruby 2.6 is backward compatible with Ruby 2.5, Ruby 2.4, Ruby 2.3.1, Ruby 2.2.2, Ruby 2.0.0, and Ruby 1.9.3. The rh-ruby23 and rh-ruby22 software collections are also still supported.

For more information, see [https://www.ruby-lang.org/.](https://www.ruby-lang.org/)

#### **rh-ruby27**

Ruby 2.7.4 includes multiple performance improvements and new features, such as Compaction GC and the command-line interface (CLI) for the LALR(1) parser generator, as well as an enhancement to REPL. Ruby 2.7 maintains source-level backward compatibility with Ruby 2.6.

For more information, see [https://www.ruby-lang.org/en/news/2019/12/25/ruby-2-7-0](https://www.ruby-lang.org/en/news/2019/12/25/ruby-2-7-0-released/) [released/](https://www.ruby-lang.org/en/news/2019/12/25/ruby-2-7-0-released/) and<https://www.ruby-lang.org/en/news/2020/03/31/ruby-2-7-1-released/>.

#### **rh-ruby30**

Ruby 3.0.2 provides multiple performance improvements and new features, such as Ractor, Fiber Scheduler, and the RBS (Ruby Type Signature) annotation language. Ruby 3.0 maintains source-level backward compatibility with Ruby 2.7.

#### **rh-scala210**

The Scala 2.10.6 software collection is a general-purpose programming language that is designed to express common programming patterns in a concise and type-safe manner. Scala 2.10.6 integrates both object-oriented and functional languages features and is fully interoperable with Java.

For more information, see [https://docs.scala-lang.org/.](https://docs.scala-lang.org/)

#### **rh-varnish4**

Varnish Cache 4.0.3 is an efficient reverse proxy for HTTP. Files and content are cached in memory to reduce response time and network bandwidth consumption. The Varnish Cache feature can improve web application performance significantly. For more information, see [https://varnish-cache.org/.](https://varnish-cache.org/)

#### **rh-varnish5**

Varnish Cache 5.2.1 is an efficient reverse proxy for HTTP. This release provides bug fixes and enhancements over the previous version, including experimental HTTP/2 support, the shard director, and improvements to configuration through Varnish Configuration Language files and labels.

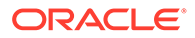

<span id="page-18-0"></span>For more information, see [https://varnish-cache.org/.](https://varnish-cache.org/)

#### **rh-varnish6**

Varnish Cache 6.0.8 is a high-performance HTTP reverse proxy. This version includes support for Unix Domain Sockets (both for clients and for back-end servers), a new level of the VCL language (vcl 4.1), and improved HTTP/2 support. For more information, see [https://varnish-cache.org/docs/6.0/index.html.](https://varnish-cache.org/docs/6.0/index.html)

#### **ror40**

Ruby on Rails 4.0.2 provides includes support for live-streaming over persistent connections; the feature can be used with ruby200. Note that this software collection requires the V8 JavaScript engine that is implemented by v8314. For more information, see<https://rubyonrails.org/>.

#### **ruby193**

Ruby 1.9.3 includes Ruby on Rails 3.2.8 and includes enhanced Unicode support, improved threading, quicker loading, as well as the mod passenger module, for use with httpd24, and a large collection of Ruby gems.

For more information, see [https://www.ruby-lang.org/.](https://www.ruby-lang.org/)

#### **ruby200**

Ruby 2.0.0 provides improved performance and reliability, as well as additional features and enhanced debugging. This version retains backward compatibility with Ruby 1.9.3 at the source level.

For more information, see [https://www.ruby-lang.org/.](https://www.ruby-lang.org/)

#### **source-to-image**

The source-to-image software collection provides a tool for building artifacts from source and injecting them into docker images. This collection is only available for Oracle Linux 7. Note that the collection depends on docker, which is available in the ol7 addons channel.

For more information, see [https://github.com/openshift/source-to-image/blob/master/](https://github.com/openshift/source-to-image/blob/master/README.md%20) [README.md](https://github.com/openshift/source-to-image/blob/master/README.md%20).

#### **v8314**

The v8314 software collection, which provides a V8 JavaScript engine, is supported as a dependency of other software collections *only*. For more information, see [https://v8.dev/.](https://v8.dev/)

# Installing the Software Collection Library Utility From ULN

The scl-utils package, which provides the Software Collection Library scl utility, is available in the Oracle Linux 7 latest channel.

The software collection packages are available in the Oracle Linux 7 SoftwareCollections channel.

To use a software collection on an Oracle Linux 7 system, you must first install the  $\text{sc}1$ utility on that system.

To install scl on a system:

- **1.** Log in to the ULN at [linux.oracle.com](https://linux.oracle.com) and then subscribe the system to the following latest and SoftwareCollections channels:
	- ol7 x86 64 latest,

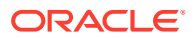

- <span id="page-19-0"></span>• ol7\_x86\_64\_optional\_latest
- ol7\_x86\_64\_SoftwareCollections
- **2.** Install the scl-utils package.

sudo yum install scl-utils

You can now install and use software collection packages on the system. See [Installing a](#page-20-0) [Software Collection From the Oracle Linux Yum Server](#page-20-0) and [Using the Software](#page-20-0) [Collection Version of a Command](#page-20-0).

#### **Note:**

Alternatively, you can obtain the scl-utils and software collection packages from the Oracle Linux yum server. See Installing the Software Collection Library Utility From the Oracle Linux Yum Server.

# Installing the Software Collection Library Utility From the Oracle Linux Yum Server

The scl-utils package, which provides the Software Collection Library scl utility is available in the Oracle Linux 7 latest repository on the Oracle Linux yum server.

The software collection packages are available in the following Oracle Linux 7 repository: [https://yum.oracle.com/repo/OracleLinux/OL7/SoftwareCollections/x86\\_64/.](https://yum.oracle.com/repo/OracleLinux/OL7/SoftwareCollections/x86_64/)

To use a software collection on an Oracle Linux 7 system, you must first install the  $\text{sc1}$  utility on that system.

To install scl on a system:

1. Enable the software collections repository:

sudo yum-config-manager --enable ol7\_software\_collections

**2.** Ensure that the ol7 latest and ol7 optional latest repositories are also enabled:

sudo yum-config-manager --enable ol7\_latest ol7\_optional\_latest

**3.** Install the scl-utils package.

sudo yum install scl-utils

You can now install and use software collection packages on the system. See [Installing a](#page-20-0) [Software Collection From the Oracle Linux Yum Server](#page-20-0) and [Using the Software](#page-20-0) [Collection Version of a Command](#page-20-0).

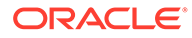

# <span id="page-20-0"></span>Installing a Software Collection From the Oracle Linux Yum Server

After you set up the system to access the software collections repository on the Oracle Linux yum server or the SoftwareCollections channel on ULN, you can use the yum command to install a software collection on the system as follows:

sudo yum install *sw\_col*

Replace *sw\_col* with the name of the software collection that you want to install.

A software collection can have a number of optional packages that you can also choose to install if required. To list these packages, use the following command:

```
sudo yum list available sw_col-\*
```
To list the installed software collections, use the  $\text{sc}1$  --list command.

To list the packages that a software collection contains, use the scl --list *sw\_col* command.

To display a list of all of the available packages within the Software Collection Library, restrict your yum query as follows:

```
sudo yum --disablerepo="*" --enablerepo="*_SoftwareCollections" list available
```
### Updating or Removing a Software Collection

You can update or remove a software collection in the same way as you would update or remove any ordinary package, for example:

```
sudo yum update sw_col
sudo yum remove sw_col
```
### Using the Software Collection Version of a Command

To enable and use the version of a command that a software collection contains, use the scl utility with the enable action:

```
sudo scl enable sw_col -- command args
```
By default, the specified command from the software collection runs in a bash environment. If required, you can specify a different shell environment.

If you want to enable several software collections so that you can run several utilities together, specify bash to provide the environment from which you can access the utilities, for example:

sudo scl enable *sw\_col1 sw\_col2* -- bash

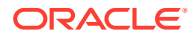

#### <span id="page-21-0"></span>**Note:**

The  $X$  SCLS environment variable contains a list of the currently enabled software collections in the shell.

You can specify the commands that you want to run in a software collection environment and pipe these to the scl command:

```
cat cmd_file | scl enable sw_col -
```
You could also create an executable wrapper script to run an  $\text{sc}1$  command, for example:

```
#!/bin/bash
```
scl enable php55 -- php \$@

Starting with version 3.0, the scl utility can be called directly from the shebang  $(*)$  line of a script, with the enable action provided. This feature change enables you to call an interpreter from within a collection directly from your scripts, for example:

```
#!/usr/bin/scl enable rh-python36 -- python
```

```
import platform 
import sys
import os
print(os.system('python -V'))
print(platform.python_version())
print(sys.version)
```
For more information, see the scl(1) manual page.

### Using Services That Are Provided by Software Collections

Some of the software collections install service scripts in  $/etc/rc.d/init.d$  that include the software collection name in the name of the service script, for example httpd24-httpd. You can control a software collection service by running the systemctl command.

### Accessing Software Collection-Specific Manual Pages

A software collection is packaged with a manual page that describes its content. Use the following command to display the manual page for a software collection:

sudo scl enable *sw\_col* -- man *sw\_col*

# Known Software Collection Issues

The following are known issues in this release.

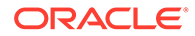

### <span id="page-22-0"></span>Package Dependency Issues When Upgrading From an Earlier Software Collection Version

In the case where a certain Software Collection version is already installed on Oracle Linux 7, and the system is upgraded to a later Software Collection version, some dependency issues may result if the following packages are installed:

- devtoolset-3-liblsan-devel
- devtoolset-3-libtsan-devel

Typically, the error appears as follows:

```
--> Finished Dependency Resolution
Error: Package: devtoolset-3-liblsan-devel-4.9.1-10.el7.x86_64
(@ol7_x86_64_SoftwareCollections)
            Requires: liblsan = 4.9.1-10.el7
            Removing: liblsan-4.9.1-10.el7.x86_64 
(@ol7_x86_64_SoftwareCollections12)
                liblsan = 4.9.1-10.el7
            Updated By: liblsan-6.2.1-3.1.el7.x86_64 (SCL23)
                liblsan = 6.2.1-3.1.el7
            Available: liblsan-5.2.1-2.2.el7.x86_64 
(ol7_x86_64_SoftwareCollections)
               liblsan = 5.2.1 - 2.2.el7 Available: liblsan-5.3.1-6.1.el7.x86_64 
(ol7_x86_64_SoftwareCollections)
                liblsan = 5.3.1-6.1.el7
Error: Package: devtoolset-3-libtsan-devel-4.9.1-10.el7.x86_64
(@ol7_x86_64_SoftwareCollections)
            Requires: libtsan = 4.9.1-10.el7
            Removing: libtsan-4.9.1-10.el7.x86_64 
(@ol7_x86_64_SoftwareCollections12)
                libtsan = 4.9.1-10.el7
            Updated By: libtsan-6.2.1-3.1.el7.x86_64 (SCL23)
                libtsan = 6.2.1-3.1.el7
            Available: libtsan-4.8.2-16.el7.x86_64 (ol7_x86_64_optional_latest)
                libtsan = 4.8.2-16.el7
            Available: libtsan-4.8.2-16.2.el7_0.x86_64 
(ol7_x86_64_optional_latest)
                libtsan = 4.8.2-16.2.el7_0
            Available: libtsan-4.8.3-9.el7.x86_64 (ol7_x86_64_optional_latest)
                libtsan = 4.8.3-9.el7
                libtsan = 4.8.2-16.el7
            Available: libtsan-4.8.5-4.el7.x86_64 (ol7_x86_64_optional_latest)
               libtsan = 4.8.5 - 4.el7 libtsan = 4.8.2-16.el7
            Available: libtsan-4.8.5-11.el7.x86_64 (ol7_x86_64_optional_latest)
                libtsan = 4.8.5-11.el7
                libtsan = 4.8.2-16.el7
            Available: libtsan-5.2.1-2.2.el7.x86_64 
(ol7_x86_64_SoftwareCollections)
                libtsan = 5.2.1-2.2.el7
            Available: libtsan-5.3.1-6.1.el7.x86_64 
(ol7_x86_64_SoftwareCollections)
                libtsan = 5.3.1-6.1.el7
```
The workaround is to uninstall and remove the listed rpm packages before running theyum update or yum install command. You should also exclude these

packages from a yum update or yum install, by editing the /etc/yum.conf file and updating the exclude option. Or, you can use the --exclude flag when running the yum command.

(Bug ID 24376931)

### <span id="page-23-0"></span>libasan-static Package Dependency

When installing the devtoolset-3-libasan-devel-4.9.1-10.el7 package, which requires the libasan-4.9.1-10.el7 package, there is a potential dependency issue if the libasanstatic-4.8.3-9.el7 package is already present on the system. An error such as the following is reported:

```
--> Finished Dependency Resolution 
Error: Multilib version problems found. This often means that the root
        cause is something else and multilib version checking is just
        pointing out that there is a problem. Eg.:
```
- 1. You have an upgrade for libasan which is missing some dependency that another package requires. Yum is trying to solve this by installing an older version of libasan of the different architecture. If you exclude the bad architecture yum will tell you what the root cause is (which package requires what). You can try redoing the upgrade with --exclude libasan.otherarch ... this should give you an error message showing the root cause of the problem.
- 2. You have multiple architectures of libasan installed, but yum can only see an upgrade for one of those architectures. If you don't want/need both architectures anymore then you can remove the one with the missing update and everything will work.
- 3. You have duplicate versions of libasan installed already. You can use "yum check" to get yum show these errors.

...you can also use --setopt=protected multilib=false to remove this checking, however this is almost never the correct thing to do as something else is very likely to go wrong (often causing much more problems).

 Protected multilib versions: libasan-4.9.1-10.el7.x86\_64 != libasan-4.8.5-11.el7.i686

The workaround is to remove the libasan-static package before installing the devtoolset-3-libasan-devel package.

(Bug ID 21896256)

### Software Collection and Package Version Conflicts

You cannot install multiple versions of software collections on a system due to package conflicts within matching software collections. The following software collections are known to conflict:

- rh-nginx18, rh-nginx110 and nginx16
- rh-nodejs4, rh-nodejs6 and nodejs010

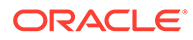

- <span id="page-24-0"></span>python27, python33, rh-python34 and rh-python35
- rh-ror42, rh-ror50 and ror40
- ruby193, ruby200, rh-ruby22, rh-ruby23 and rh-ruby24

In most cases, the conflict may result from particular package conflicts within each software collection. Typically, the conflict occurs because it is only possible to install one set of macro files for the packages, which means that the scldevel packages for each collection tend to conflict. For instance, the rh-php56-scldevel and php54scldevel packages within the php54 and rh-php56 software collections are known to conflict. Note that this behavior is expected. As such, do not attempt to install multiple versions of a software collections package on the same system.

In some cases, other conflicts may occur. For instance, the devtoolset-3-tycho and devtoolset-4-tycho packages conflict. This conflict occurs due to binary mismatches within the packages. As previously stated, do not attempt to install multiple versions of a software collections package on the same system.

(Bug IDs 20090086, 23311408, 24286085, 24376992, 25115835, 25164232, 25424807, 25562645, 25562669, 25562714, 25562760, 26540817)

### rh-php56-build Dependency Issue When Upgrading Software Collection Version

A package dependency conflict results when attempting to upgrade the  $\text{rh-php56}$ collection from an earlier Software Collection version to later Software Collection version. Typically, the following output is displayed during the upgrade:

```
--> Finished Dependency Resolution
Error: Package: rh-php56-build-2.0-6.el7.x86 64
(@ol7_x86_64_SoftwareCollections)
          Requires: rh-php56-runtime(x86-64) = 2.0-6.el7Removing: rh-php56-runtime-2.0-6.el7.x86_64
(@ol7_x86_64_SoftwareCollections)
               rh-php56-runtime(x86-64) = 2.0-6.el7
            Updated By: rh-php56-runtime-2.3-1.el7.x86_64
(ol7_x86_64_SoftwareCollections)
               rh-php56-runtime(x86-64) = 2.3-1.el7
```
The workaround for this issue is to uninstall and remove the rh-php56 build-2.0-6.el7.x86 64 rpm package before running the yum update or yum install command, for example:

```
sudo yum remove rh-php56-build-2.0-6
```
You should also exclude these packages from the yum update or yum install command by editing the /etc/yum.conf file and updating the exclude option. Or, you can use the --exclude flag when running the yum command.

(Bug ID 25424699)

### source-to-image Dependency on Docker

The source-to-image package has a dependency on docker, but it is not in the ol7 latest channel. If the system where source-to-image is to be installed is not

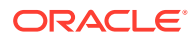

subscribed to the  $\circ$ 17 addons channel, the installation fails due to a missing dependency.

Note that the system must be subscribed to the oll addons channel to install source-toimage.

### <span id="page-25-0"></span>rh-ror41 Dependency on v8314

The rh-ror41 collection has a dependency on the v8314 collection. The therubyracer gem, which compresses and provides a runtime for Javascript, uses the V8 Javascript engine that is made available in the v8314 software collection.

To enable this collection and make it available to rh-ror41, run the command:

sudo scl enable v8314

(Bug ID 25683450)

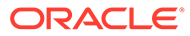

# <span id="page-26-0"></span>2 Software Collection Libraries for Oracle Linux 7 (aarch64)

Oracle only provides the latest versions and additions to the Software Collection library for the Arm (aarch64) platform and these are only supported for the latest update level of Oracle Linux 7. A subset of the complete Software Collection Library (as available for the x86\_64 platform) is available for the 64-bit Arm (aarch64) platform.

The following collections are available for Oracle Linux 7 on the 64-bit Arm (aarch64) platform:

- devtoolset-6
- devtoolset-7
- devtoolset-8
- devtoolset-9
- devtoolset-10
- httpd24
- oracle-armtoolset-1
- oracle-armtoolset-8
- python27
- rh-git29
- rh-git218
- rh-maven35
- rh-nginx112
- rh-nginx114
- rh-nginx116
- rh-nodejs6
- rh-nodejs8
- rh-nodejs10
- rh-nodejs12
- rh-perl526
- rh-php70
- rh-php71
- rh-php72
- rh-php73
- rh-python36

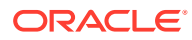

- rh-ruby25
- rh-ruby26
- rh-ruby27
- rh-varnish5
- rh-varnish6

The Oracle Linux 7 (aarch64) release of the Software Collection Library also includes a toolchain that provides a solid developer toolset to build code for 64-bit Arm platforms and compile modules against the provided kernel. The toolset includes version 7.3 of the gcc compiler that is used to build the aarch64 version of Unbreakable Enterprise Kernel Release 5 and Unbreakable Enterprise Kernel Release 6.

Developer tools are released as a software collection, which can be found in the / addons/Oscl directory repository on the provided ISO for each Oracle Linux 7 (aarch64) release, which are also available in the software collections repository on the Oracle Linux yum server or the SoftwareCollections channel on ULN. You can install the oracle-armtoolset-1 software collection by using the yum command:

sudo yum install scl-utils oracle-armtoolset-1

After installing the oracle-armtoolset-1 software collection, you can enable it as follows:

sudo scl enable oracle-armtoolset-1 bash

The oracle-armtoolset-1 software collection is released as an addition to the Software Collection Library for Oracle Linux and is only available on the 64-bit Arm (aarch64 ) platform.

#### **Note:**

The oracle-armtoolset-1 software collection is required if you need to build kernel modules from source.

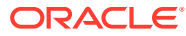